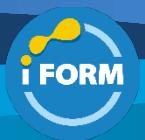

Durée : 4 jours soit 28 heures and the set of the set of the set of the ST21T00 and the ST21T00 and the ST21T00

# Public visé :

Les ingénieurs des systèmes de communication de collaboration sont responsables de la planification, du déploiement, de la configuration, de la maintenance et du dépannage de Microsoft Teams Phone, des réunions et des appareils personnels et d'espace partagé, y compris Salles Microsoft Teams et Surface Hub.

Les ingénieurs des systèmes de communication de collaboration ont une compréhension fondamentale des réseaux, des télécommunications, de l'audiovisuel et des technologies de salle de réunion ainsi que de la gestion des identités et des accès.

Ils maîtrisent la gestion et le monitoring de Teams Phone, des réunions et des appareils certifiés en utilisant le Centre d'administration Microsoft Teams, PowerShell, le portail Salles Microsoft Teams Pro et le tableau de bord Qualité des appels. Ils déploient et configurent Microsoft Teams Phone avec la connectivité RTC via Forfaits d'appels Microsoft, Operator Connect, Teams Phone Mobile et Routage direct.

Les ingénieurs des systèmes de communication de collaboration travaillent avec les administrateurs Teams, les administrateurs d'identité et d'accès Microsoft, et les administrateurs Microsoft 365. En outre, ils peuvent travailler avec les propriétaires d'autres charges de travail, notamment les responsables d'installations, les ingénieurs réseau, les ingénieurs de sécurité, les fabricants d'appareils, les fournisseurs de téléphonie et les fournisseurs de solutions certifiées Microsoft.

#### Pré-requis :

Pour suivre cette formation, les candidats doivent avoir une connaissance générales des sujets suivants :

- Microsoft 365 et Microsoft Teams
- Notions de base des réseaux, des télécommunications et de l'audio/visuel
- Notions de base de la gestion des identités et des accès

## Objectifs pédagogiques :

- Décrire les réunions et événements Teams
- Décrire la téléphonie Teams
- Décrire les standards automatiques et les files d'attente d'appels
- Décrire les salles Microsoft Teams, les appareils de salle de réunion Teams et les téléphonies Teams
- Planifiez un déploiement Teams Phone de base.
- Planifiez les options d'appel avancées Teams Phone.
- Planifiez les téléphones et les appareils Teams.
- Comprendre les principales différences entre Microsoft Teams Room pour Android et Microsoft Teams Rooms pour Windows
- Expliquer quels accessoires, composants et périphériques sont obligatoires
- Comprendre les avantages de Surface Hub
- Comprendre la différence entre les options de licence
- Planifier et revoir l'agencement physique d'une pièce
- Décrire la configuration réseau requise pour Teams
- Évaluer les besoins en bande passante organisationnelle avec le planificateur réseau Teams
- Évaluer le réseau à l'aide de l'outil d'évaluation du réseau Teams
- Optimiser le réseau et le Wi-Fi pour le flux multimédia
- Optimiser le flux multimédia avec QoS
- Configurer des adresses d'appel d'urgence
- Gérer les numéros du plan d'appels Microsoft
- Configurer et gérer Operator Connect et Teams Phone Mobile
- Comprendre les stratégies de téléphone teams et les options de configuration
- Configurer les crédits d'Audioconférence et de communication
- Expliquez comment configurer et connecter un contrôleur de bordure de session.
- Décrivez le processus de configuration d'un routage de voix simple et avancé.
- Expliquez comment approvisionner des utilisateurs, implémenter la traduction de numéros, créer et attribuer des plans de numérotation.
- Expliquez comment configurer et connecter une appareil Survivable Branch (SBA).
- Décrire comment Teams Téléphone interagit avec d'autres services Microsoft
- Configurez et intégrez l'enregistrement de conformité basé sur des stratégies tierces.
- Configurez et intégrez des solutions de centre de contacts tierces.
- Concevez et inscrivez des bots vocaux pour des solutions personnalisées développées.
- Comprendre les réunions et les événements dans Microsoft Teams
- Configurer des ponts de conférence
- Gérer les stratégies de réunion
- Configurer les paramètres de réunion
- Gérer les stratégies d'événements en direct
- Configurer les paramètres des événements en direct
- Expliquer les événements en direct dans Microsoft 365
- Créer un groupe de sécurité
- Créer et attribuer une stratégie de messagerie dans le centre d'administration Teams
- Créez une stratégie de réunion dans le centre d'administration Teams et attribuez-la avec PowerShell
- Activez les utilisateurs pour Téléphone Teams à l'aide des forfaits d'appels, et Téléphone Mobile teams ou Connexion opérateur s'il est configuré pour votre locataire.
- Activer les utilisateurs pour Routage direct.

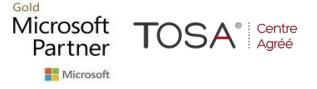

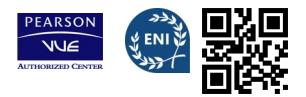

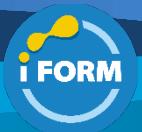

- Gérer les options par utilisateur pour Teams Phone.
- Décrire les différences entre les standards automatiques et les files d'attente d'appels.
- Concevoir un standard automatique pour recueillir les informations des appelants.
- Expliquez comment configurer les standards automatiques pour implémenter votre plan.
- Démontrer comment planifier des files d'attente d'appels pour gérer de nombreux appelants.
- Décrire comment configurer les files d'attente d'appels pour alerter les agents et acheminer les appels.
- Expliquez comment planifier la gestion des licences pour les standards automatiques et les files d'attente d'appels.
- Comprendre les scénarios d'utilisation de téléphones Teams, d'affichages Teams et de Salles Microsoft Teams avec des services vocaux.
- Faites la différence entre les différentes options de déploiement et de gestion des appareils.
- Déployer des téléphones Teams et des affichages Teams.
- Configurez Téléphone Teams pour Salles Microsoft Teams.
- Gérez les appareils Teams dans le Centre d'administration Teams et Salles Teams Pro Portail de gestion.
- Préparer le locataire Microsoft 365 pour le déploiement des salles Microsoft Teams
- Créer des groupes dynamiques en suivant les meilleures pratiques
- Désactiver l'authentification multifacteur pour les comptes de ressources Microsoft Teams Rooms
- Configurer les propriétés de la boîte aux lettres de la salle
- Diagnostiquer et résoudre les problèmes d'attribution de numéro de téléphone
- Diagnostiquer et résoudre les problèmes du client Microsoft Teams
- Diagnostiquer et résoudre les échecs d'appel et les problèmes de qualité
- Créer des rapports et résoudre les problèmes d'appels Teams avec le tableau de bord qualité des appels (CQD)
- Diagnostiquer et résoudre les problèmes de routage direct
- Résoudre les problèmes et surveiller les appareils Teams à l'aide du portail Salles Teams Pro

## Modalités pédagogiques :

Session dispensée en présentiel ou téléprésentiel, selon la modalité inter-entreprises ou intra-entreprises sur mesure.

La formation est animée par un(e) formateur(trice) durant toute la durée de la session et présentant une suite de modules théoriques clôturés par des ateliers pratiques validant l'acquisition des connaissances. Les ateliers peuvent être accompagnés de Quizz.

L'animateur(trice) présente la partie théorique à l'aide de support de présentation, d'animation réalisée sur un environnement de démonstration.

En présentiel comme en téléprésentiel, l'animateur(trice) accompagne les participants durant la réalisation des ateliers.

## Moyens et supports pédagogiques :

## **Cadre présentiel**

Salles de formation équipées et accessibles aux personnes à mobilité réduite.

- Un poste de travail par participant
- Un support de cours numérique ou papier (au choix)
- Un bloc-notes + stylo
- Vidéoprojection sur tableau blanc
- Connexion Internet
- Accès extranet pour partage de documents et émargement électronique

#### **Cadre téléprésentiel**

Session dispensée via notre solution iClassroom s'appuyant sur Microsoft Teams.

- Un compte Office 365 par participant
- Un poste virtuel par participant
- Un support numérique (PDF ou Web)
- Accès extranet pour partage de documents et émargement électronique

## Modalités d'évaluation et suivi :

#### **Avant**

Afin de valider le choix d'un programme de formation, une évaluation des prérequis est réalisée à l'aide d'un questionnaire en ligne ou lors d'un échange avec le formateur(trice) qui validera la base de connaissances nécessaires.

#### **Pendant**

Après chaque module théorique, un ou des ateliers pratiques permettent la validation de l'acquisition des connaissances. Un Quizz peut accompagner l'atelier pratique.

#### **Après**

Un examen de certification si le programme de formation le prévoit dans les conditions de l'éditeur ou du centre de test (TOSA, Pearson Vue, ENI, PeopleCert) **Enfin**

Un questionnaire de satisfaction permet au participant d'évaluer la qualité de la prestation. **Description / Contenu**

#### **Module 1 : Introduction aux réunions et aux appels Teams**

- Aperçu des réunions et événements Teams
- Présentation du téléphone Teams
- Présentation des standards automatiques et des files d'attente d'appels
- Présentation des appareils Teams
- Quizz

## Microsoft **TOSA**<sup>®</sup> *Centre* Partner

## **Module 2 : Planifier le déploiement de la téléphonie Teams**

- Planifier le déploiement de Teams Phone
- Planifier la connectivité RTC de téléphone Teams
- Déterminer les exigences de licence
- Planifier des appareils Teams Phone
- Planifier et concevoir des fonctionnalités de téléphone Teams

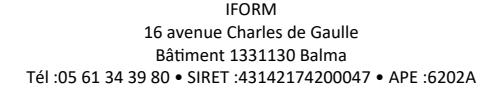

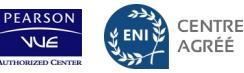

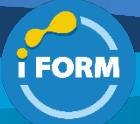

- Planifier la messagerie vocale
- Quizz

## **Module 3 : Plan pour les salles Microsoft Teams et Surface Hub**

- Déterminer les exigences de licence pour les salles Microsoft Teams et les appareils partagés
- Comprendre les différences entre les salles Microsoft Teams sur Android et Windows
- Comprendre les salles Microsoft Teams sur Surface Hub 2S
- Comprendre et planifier les accessoires, composants et périphériques Teams Room
- Comprendre les options de gestion des salles Teams
- Quizz

## **Module 4 : Planifier et optimiser les performances réseau pour les médias Teams**

- Comprendre la configuration réseau requise pour Teams
- Concevoir un réseau pour l'optimisation des médias
- Concevoir et implémenter QoS
- Quizz

#### **Module 5 : Configurer et déployer Teams Phone**

- Configurer les appels d'urgence pour les forfaits d'appels Teams
- Gérer et configurer des numéros Microsoft RTC
- Configurer Operator Connect et Teams Phone Mobile
- Configurer des stratégies Teams Phone
- Créer et gérer des stratégies Teams
- Configurer l'audioconférence
- Quizz

## **Module 6 : Configurer et déployer Teams Phone avec le routage direct**

- Concevoir des flux d'appels de routage direct
- Implémenter la jonction SIP avec le routage direct
- Configurer les appels d'urgence pour le routage direct
- Étendre l'infrastructure de routage direct de Teams
- Déployer et gérer un appareil de branche de survie pouvant faire l'objet d'une survie
- Quizz

## **Module 7 : Étendre Teams Téléphone avec des services supplémentaires**

- Comprendre comment Teams interagit avec des services supplémentaires
- Configurer l'enregistrement de la conformité dans Teams
- Configurer et intégrer un centre de contacts certifié dans Teams
- Concevoir et déployer des bots vocaux dans Teams
- Quizz

#### **Module 8 : Gérer les expériences de réunions et d'événements**

- Explorer les réunions et les événements dans Microsoft Teams
- Configurer les paramètres de réunion
- Créer et gérer des stratégies de réunion
- Configurer le service d'audioconférence
- Créer et gérer des modèles de réunion et des stratégies de modèle
- Créer et gérer des stratégies de personnalisation des réunions
- Configurer les paramètres des événements en direct6 min
- Créer et gérer des stratégies d'événements en direct
- Examiner les événements en direct dans Microsoft 365
- Quizz

# **Module 9 : Projet guidé - Créer et attribuer des politiques Teams pour répondre aux exigences commerciales dans Microsoft Teams**

- Préparer
- Atelier Créer un groupe de sécurité5 minutes
- Atelier Créer et attribuer une stratégie de messagerie dans le centre d'administration Teams
- Atelier : Créer une politique de réunion et l'attribuer avec **PowerShell**
- Quizz

## **Module 10 : Configurer et gérer les utilisateurs vocaux**

- Activer les utilisateurs pour le téléphone Teams
- Activer les utilisateurs pour le routage direct avec Teams Phone
- Activer des fonctionnalités d'appel supplémentaires pour Teams Phone
- Activer les utilisateurs pour Teams Phone Mobile
- Quizz

## **Module 11 : Configurer les standards automatiques et les files d'attente d'appels**

- Concevoir des flux d'appels pour les standards automatiques et les files d'attente d'appels
- Configurer les standards automatiques et les files d'attente d'appels
- Déployer une file d'attente des appels basée sur un canal
- Configurer des comptes de ressource
- Configurer des groupes Microsoft 365 pour la messagerie vocale
- Interpréter les modes de conférence de file d'attente des appels
- Interpréter les méthodes de routage de file d'attente d'appels
- Configurer les congés pour les répondeurs automatiques et les files d'attente.
- Configurer une attente musicale personnalisée

# **Module 12 : Configurer, déployer et gérer des appareils Teams**

- Gérer Microsoft Teams Phones
- Gérer les systèmes de salle Microsoft Teams
- Salles Microsoft Teams options de gestion
- Gérer les appareils Surface Hub 2S
- Configurer la passerelle SIP Microsoft Teams
- Gérer les affichages Microsoft Teams
- Approvisionnement à distance et connexion pour Teams Phone
- Mettre à jour des appareils Microsoft Teams à distance
- Gérer les balises d'appareils Teams
- Quizz

## **Module 13 : Projet guidé - Préparer des expériences en salle de réunion**

- **Préparer**
- Atelier : Créer un groupe de sécurité dynamique
- Atelier : Configurer les paramètres de sécurité
- Atelier : Créer des comptes de ressources de salle
- Atelier : Configurer les propriétés de la boîte aux lettres
- Quizz

## **Module 14 : Surveiller et dépanner les systèmes de communication de collaboration Teams**

- Diagnostiquer et résoudre les problèmes d'attribution de numéro de téléphone
- Diagnostiquer et résoudre les problèmes des clients Teams
- Diagnostiquer et résoudre des problèmes en lien avec les appels et les problèmes de qualité
- Établir des rapports sur les appels de l'équipe et les résoudre à l'aide du tableau de bord de la qualité des appels

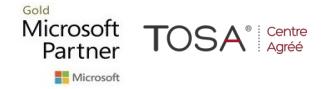

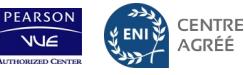

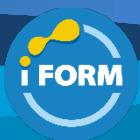

- Diagnostiquer et résoudre les problèmes de routage direct
- Résoudre les problèmes et surveiller les appareils Teams
- Résoudre les problèmes liés aux réunions et aux appels Teams
- Résoudre les problèmes salles Teams appareils

• Quizz

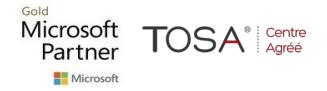

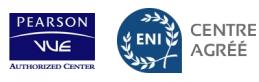

AGRÉÉ